# TAP Air Portugal

## "Prácticas Responsables de Reserva"

Procedimientos de Reserva y Consecuencias de la Violación de las mismas

Mayo 2023

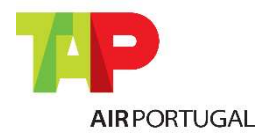

Para los Agentes GDS

## Introducción

El propósito de este documento es informar a nuestro personal sobre las normas y buenas prácticas establecidas por TAP, a la hora de la reserva y la gestión de un segmento de vuelo. Contamos con el apoyo de todos nuestros socios en la aplicación de estas directivas que traerá beneficios tanto para TAP y para los agentes y pasajeros.

La política de reserva considerada por el procedimiento TAP permite que pueda mejorar de manera más efectiva la disponibilidad de sus vuelos, y por lo tanto tienen las tasas más atractivas y mejorar el servicio que presta a los pasajeros, evitando errores de reserva.

Estas normas están en conformidad con las regulaciones IATA, que también están en parte disponibles al final de este documento.

TAP auditoría e identifica todas las transacciones y, una vez confirmado, se reserva el derecho de emitir un ADM (Agency Debit Memo) o factura.

TAP Air Portugal también se reserva el derecho de emitir ADMs por motivos aún no especificados en este documento, por usos indebidos aún no indicados.

Tenemos la más alta estima por nuestros socios comerciales, valoramos su apoyo y contribución y creemos que la aplicación de estas medidas se beneficiará tanto el personal o los clientes de ambas partes, por lo que estamos siempre disponibles para cambiar o añadir nuevos procedimientos para la mejora continua de los servicios de TAP.

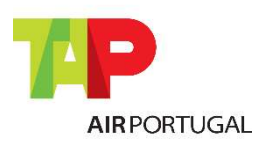

Para los Agentes GDS

## Índice

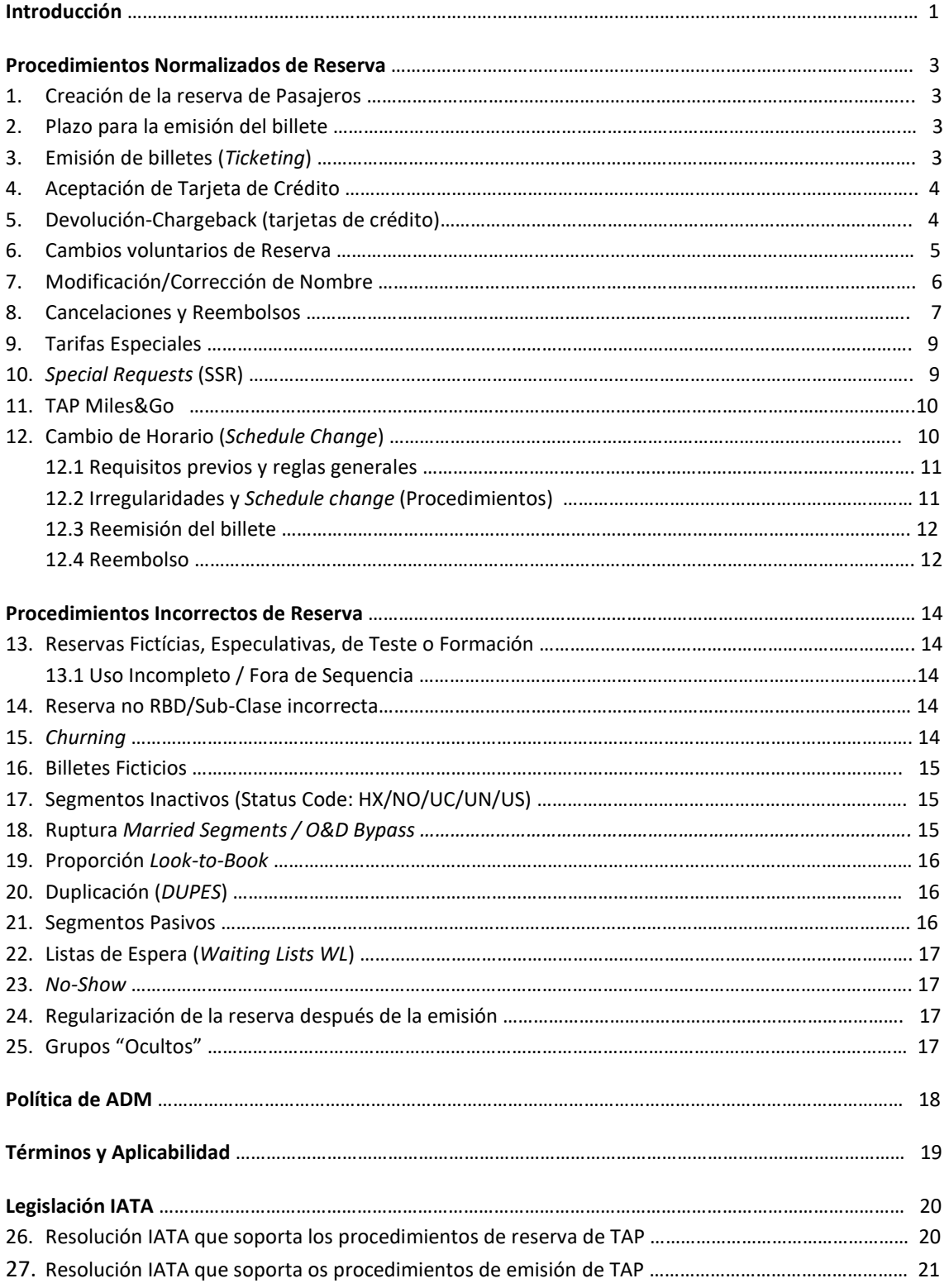

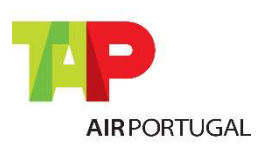

Para los Agentes GDS

## Procedimientos de Reserva

### 1. CREACIÓN DE RESERVA DE PASAJEROS

Reserva de creación o modificación para uno o más pasajeros (PNR), el itinerario debe ser reservado de acuerdo con la secuencia de Orígenes y Destinos (O&D) y los horarios de vuelo.

Es obligatorio cumplir el tiempo de conexión mínimo (Minimum Connection Time) cuando se efectúa una reserva de vuelos TAP, code-share o de otras compañías.

TAP está disponible para reservar segmentos conectados (Married Segments) en que el Minimum Connection Time puede variar con respecto a los vuelos de reserva por separado.

Las agencias deben evitar crear la reserva el día del viaje sin emisión de billetes inmediata.

Es aconsejable que en cada reserva figure un único billete por pasajero, es decir, no se deberán emitir 2 o más billetes ow, por ejemplo, por pasajero. Los segmentos que aparecen en una reserva se deberán emitir en un único billete. Lo que se pretende con esta recomendación es evitar que segmentos de un mismo pnr emitidos en billetes diferentes se cancelen en caso de no-show en alguno de los segmentos, implicando que se tengan que reponer los vuelos.

### 2. PLAZO PARA LA EMISIÓN DEL BILLETE

La fecha y el plazo para la emisión del billete se encuentran en todas las reservas a través de un automatismo TAP.

Si no se cumpla este umbral se cancela la reserva, o un mensaje con un estado de ' HX ' enviados, estos segmentos se debe quitar inmediatamente (véase el párrafo 16).

Al hacer la reserva con varios pasajeros, y los billetes no están emitidos, el automatismo TAP hará un split de la reserva, y se cancelará sólo los pasajeros sin billete.

En las tarifas privadas, los agentes de viajes autorizados deben incluir el SSR/OSI correcto que identifica el fare basis de la tarifa privada a emitir. El uso indebido de este SSR/OSI de forma a beneficiar un "timelimit" de emisión más alargado dará como resultado la emisión de un ADM por valor de EUR150.00.

### 3. EMISIÓN DE BILLETES (TICKETING)

Un billete electrónico puede comprender un máximo de 4 números consecutivos, y cada número de billete puede contener un máximo de 4 cupones (total máximo de 16 cupones).

El billete electrónico debe contener el siguiente: nombre del pasajero, indicador de línea aérea, número de vuelo, fecha, hora de salida y la O & DOF cada vuelo, base de tarifa, impuestos, construcción de tarifas, forma de pago, fecha de emisión, la agencia de emisión, número de billete y endosos con respecto a las normas de información al pasajero y tarifas.

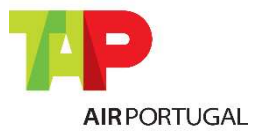

Para los Agentes GDS

La inserción del número de entradas en la reserva es obligatoria. En caso de que este procedimiento no se realiza correctamente la reserva puede ser cancelada, sin la posibilidad de reintegrar en la misma base de tarifa.

No es permitida la emisión de billetes (047) 100% interline (sin incluir los vuelos de TAP); Se aplicará un ADM de EUR100.00 por cada billete emitido en estas condiciones, excepto las tasas Star Alliance. En el caso de la tarifa interline emitida tener restricciones de plate a usar, un ADM será enviado con la diferencia de la primera tarifa TAP o IATA aplicable, siempre con un mínimo de EUR100.00.

### 4. ACEPTACIÓN DE TARJETA DE CRÉDITO

De acuerdo con la Resolución IATA 890 párrafo 3.4 Reglas de Ventas con Tarjetas de Cliente.

3.4 Esta Resolución otorga autoridad para aceptar solo una Tarjeta de Cliente cuando se utiliza el acuerdo comercial de aceptación de tarjeta del Miembro/Aerolínea para el cobro del pago por la venta de transporte aéreo de pasajeros y servicios auxiliares. El agente no puede aceptar ninguna otra tarjeta o método de pago que utilice el acuerdo comercial de aceptación de tarjeta del Miembro/Aerolínea, incluidas las tarjetas emitidas a nombre del agente o cualquier persona autorizada a actuar en nombre del agente, a no ser que sea específicamente autorizado por tal Miembro/Aerolínea. El incumplimiento del presente párrafo 3.4 será de exclusiva responsabilidad del Agente ante el Miembro/Aerolínea correspondiente.

El Agente se asegurará de que TAP Air Portugal acepte el tipo de tarjeta procesada durante la venta en el país de emisión del billete. Para documentos de validación TP/047 solo se aceptarán tarjetas contratadas con TAP (dependiendo del mercado, TAP acepta todas las tarjetas de crédito generales AP, AX, CA, DC, DS, EC, MC, VI y TP).

Ninguna tarjeta emitida a nombre del Agente, o en nombre de una persona autorizada a actuar en nombre del Agente, o en nombre de la Oficina del Agente (socio o empleado), se utilizará en relación con la venta del transporte aéreo en nombre de TAP Air Portugal a cualquier cliente del Agente.

En caso de violación, TAP Air Portugal se reserva el derecho de emitir ADM con el valor de 5% del total de la transacción y / o retirar la autorización de emisión de billetes al agente.

### 5. DEVOLUCIÓN- CHARGEBACK (Tarjeta de Crédito)

Basándonos en la resolución IATA 890, en el caso en que la entidad de crédito debite a TAP Air Portugal por un fraude, rechazo del pago por parte del pasajero o uso indebido de la tarjeta de crédito en la emisión de un billete por parte de una agencia de viajes, TAP debitará a la agencia de viajes por ese mismo valor a través de un ADM. Es responsabilidad de la agencia de viajes comprobar la validez de la tarjeta de crédito, así como de comprobar la firma de titular de la tarjeta y si TAP acepta la tarjeta como forma de pago.

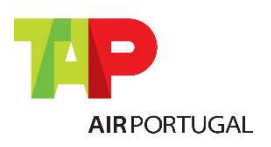

Para los Agentes GDS

### 6. CAMBIOS VOLUNTARIOS DE RESERVA

Cambio de reserva Voluntaria consiste en modificar los segmentos de aire, si los cambios en la fecha, hora o ruta, a petición del pasajero.

Después de cambiar la reserva, el agente debe hacer reflejar el cambio en los billetes y esto puede proceder de dos maneras:

 REVALIDACIÓN: Cuando no hay cambio de tarifa, no existe otra compañía aérea envuelta en la reserva (code-share o vuelo puro), ni alteración de itinerario. La revalidación se permitirá en cualquier clase de reserva (RBD) desde que este permiso esté incluido en las condiciones de la tarifa (Las brands discount, basic y classic no permiten revalidación).

REEMISIÓN: Para todos los demás casos. La penalización de reemisión deberá ser cargada como tasa DU. Si cargada con un código diferente deberá ser emitido un ADM.

- Penalización cargada como tasa DV, YQ, YR, OB, OC, XP o CP se emitirá un ADM de EUR25.
- Penalización cargada como otra tasa se emitirá un ADM con el importe total de la penalización.

La reemisión de un billete solo puede realizarla el agente emisor o un agente de la misma red de agencias (en el mismo o en otro país). Si el billete es reemitido por un agente diferente o en otro país por un agente diferente, se aplicará un ADM por el importe total del billete, hasta un máximo de EUR200.00.

En los casos de cambios voluntarios antes de la partida del vuelo original, la reemisión o revalidación del billete tiene de ser terminada hasta 24 horas después del cambio de reserva, y nunca después de la partida del vuelo original. Si no se cumple esta condición, el agente será penalizado con un ADM de EUR25.00 por billete.

En los casos en que el cambio voluntario se hace después de la partida del vuelo original (No-show), la revalidación o reemisión del billete tiene de ser terminada hasta 24 horas después del cambio de la reserva. Si no se cumple esta condición, el agente será penalizado con un ADM de EUR25.00 por billete.

Adicional, en los casos de remarcación de vuelos en lista de espera (HL), el período de 24 horas empieza desde el momento de la confirmación de la misma, excepción a los fines de semana y días de fiesta, cuando el período empieza al inicio del primer día laborable.

Es importante tener en cuenta todos los aspectos de tarifas (diferencia de tarifas, sanciones, la aplicabilidad, la longitud máxima y mínima de la estancia, etc.). TAP ofrece diversos medios de comunicación, que recomiendan el uso de preguntas de tarifa para la clarificación y la asistencia en este tipo de situaciones para evitar errores que puedan más tarde llegar a ser detectado y cobrará la diferencia a través de ADM.

\*En algunos casos especiales, estas tasas no podrán ser despenalizado.

Algunos ejemplos de procedimientos y respectivas penalidades en caso de incumplimiento:

 Cambios con segmentos interline / código compartido: El billete deberá ser reemitido. Si la tarifa es no restrictiva y el billete es revalidado, se emite un ADM de EUR25.

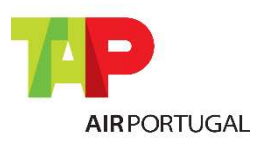

Para los Agentes GDS

- Cambios con segmentos interline / código compartido: El billete deberá ser reemitido. Si el billete es revalidado y la penalidad aplicable es cobrada en un EMD, se emite un ADM de EUR25.
- Cambios con segmentos interline / código compartido: El billete deberá ser reemitido. Si el billete es revalidado y la penalidad aplicable no es cobrada en un EMD, se emite un ADM en el valor de la penalidad.
- Tarifa no permite revalidación: Si el billete es revalidado y la penalidad aplicable no es cobrada en un EMD, se emite un ADM en el valor de la penalidad.
- Tarifa no permite revalidación: Si el billete es revalidado y la penalidad es cobrada en un EMD, se emite un ADM de EUR25.
- Cambio de itinerario: El billete deberá ser reemitido. Si el billete es revalidado y la penalidad/diferencia de tarifa/tasas son cobradas en un EMD, se emite un ADM de EUR25.
- Cambio de itinerario: El billete deberá ser reemitido. Si el billete es revalidado y la penalidad/diferencia de tarifa/tasas no son cobradas en un EMD, se emite un ADM en el valor de la penalidad/diferencia de tarifa/tasas.
- Clase de tarifa diferente o incremento de la tasa de combustible/otras tasas: El billete deberá ser reemitido. Si el billete es revalidado y la penalidad/diferencia de tarifa/tasas son cobradas en un EMD, se emite un ADM de EUR25.
- Clase de tarifa diferente o incremento de la tasa de combustible/otras tasas: El billete deberá ser reemitido. Si el billete es revalidado y la penalidad/diferencia de tarifa/tasas no van a ser cobradas en un EMD, tendremos que emitir un ADM en el valor de la penalización/diferencia tarifaria/tasas.

### 7. MODIFICACIÓN/CORRECCIÓN DEL NOMBRE

El nombre y los apellidos de cada pasajero deben introducirse al principio de la reserva, así como su género (MR; MRS; MISS; MSTR).

Si el pasajero solo tiene apellido (en su DNI o pasaporte no tiene nombre proprio) se deberá colocar el nombre como sigue: Apellido/Mr

### 7.1 – ALTERACIÓN DEL NOMBRE

Una alteración del nombre de pila y apellido significa el cambio de pasajero por otro pasajero en la reserva que no está permitido por TAP. En estas situaciones, el localizador (PNR) original debe ser cancelado y una nueva reserva debe ser realizada a nombre del nuevo pasajero, en base a la tarifa esté disponible y un nuevo billete emitido. El billete original será reembolsado de acuerdo con las normativas/condiciones de la tarifa se haya aplicado.

### 7.2 – CORRECCIÓN DEL NOMBRE

Las correcciones de nombre son permitidas apenas en las reservas efectuadas únicamente en vuelos TP/NI/WI. Reservas que incluyan vuelos de otra compañía o vuelos TP marketing (codeshare) no permiten correcciones de nombre). Las correcciones de nombre serán permitidas apenas en las siguientes situaciones:

- a) Hasta 3 letras en el apellido.
- b) Apellido incompleto Ejemplo: Silva/JoaoMr => CostaSilva/JoaoMr
- c) Cambio entre nombre y apellido Ejemplo: Joao/SilvaMr => Silva/JoaoMr

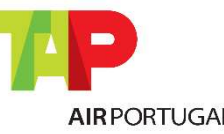

Para los Agentes GDS

- d) Cambio de apellido por motivo de matrimonio o divorcio => Será obligatorio la presentación de documento de identificación con el nuevo nombre
- e) Diminutivo por nombre propio Ejemplo: Green/KathyMrs => Green/KatherineMrs
- f) Género equivocado Ejemplo: Silva/JoaoMrs => Silva/JoaoMr
- g) Cambio entre apellidos Ejemplo: CostaSilva/JoaoMr => SilvaCosta/JoaoMr
- h) Nombre incompleto Ejemplo: Santos/FernandaMrs => Santos/MariaFernandaMrs
- i) Error ortográfico en el primer nombre o apellido (letra de más, letra de menos, cambio entre letras) – permitida sin penalización
- j) Cambio del nombre del bebé (infant) permitida sin penalización
- k) Cambio de una letra en el titulo permitido sin penalización (ejemplo: Mr para Mrs)

Si además del cambio de nombre se realiza un cambio de fecha y/o clase de reserva además de la tasa por cambio de nombre se deberá cobrar también la diferencia tarifaria y la penalización por cambio de fecha y/ o clase de reserva. Se emitirá ADM si no se cobran estos valores en la reemisión efectuada.

Estas restricciones pueden variar en el caso de las reservas de Grupos, comprobar con el Departamento de Grupos del mercado.

Siempre que se efectúe una corrección de nombre el billete original deberá ser reemitido con una penalización de EUR30.00 cobrada como tasa DU (Canada CAD47.00, USA USD36.00). Esta penalización no es aplicable en POS/tickets emitidos en Brasil o en Europa. La siguiente indicación se debe poner en la casilla de endosos: Reissue due Corr name.

En el caso de que la reserva altere para lista de espera después de la corrección el agente deberá: -aguardar a la confirmación en la misma clase de reserva

-alterar la reserva para la clase de reserva disponible, cobrando la respectiva diferencia tarifaria y la penalización de EUR30.00.

### 8. CANCELACIONES Y REEMBOLSOS

o

Un billete de avión tiene una validez de 1 año desde la fecha de emisión sea para volar, reedición o reembolso.

- 1) Antes de ese período, el agente podrá reembolsar el billete de acuerdo con las normas específicas de tarifas aplicables.
- 2) Después de ese período, solo son reembolsables tajas de aeropuerto y los reembolsos deben ser enviadas directamente al departamento de reembolso TAP (refund Application en BSP Link.
- 3) Consulte las condiciones y procedimientos específicos en TAP Agents https://agents.flytap.com

Los reembolsos se pueden procesar por GDS (reembolsos directos), si esta opción está abierta al mercado, o peticiones a través de BSP Link (reembolsos indirectos), que se acciona posteriormente por TAP. Se debe tomar especial cuidado con la fecha de caducidad y reglas de la tarifa a la fecha de emisión.

Los reembolsos solo pueden ser realizados por el agente emisor, según la IATA RESO 824r. Si se hace un reembolso por una IATA diferente, se enviará un ADM en el monto del reembolso total.

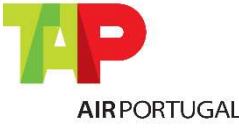

Para los Agentes GDS

Cada vez que se reembolsa un boleto, la comisión debe ser devuelta a TP. Si un boleto emitido por un agente de viajes se reembolsa directamente al pasajero a través de un proceso legal, se emitirá un ADM al Agente para que devuelva la comisión a TP.

En los reembolsos voluntarios, las airline fees DV, DU, XP y OB no son reembolsables.

Todos los reembolsos que están sujetos a la aprobación previa de TAP y se someten a un reembolso directo sin él estarán sujetos a ADM.

### Reembolsos Directos:

- Se publicarán en informe BSP o ARC del agente al final del periodo de referencia.
- No se puede cambiar la forma de pago original. Se emitirá un ADM si la forma de pago original es diferente a la forma de pago del reembolso:
	- Por un valor de EUR200.00 si el valor total del reembolso es superior a EUR200.00
	- Por el valor del reembolso si el valor total del reembolso es inferior a EUR200.00.
- Si el valor del reembolso estuviese incorrecto, la diferencia resultante será cargado, con un valor mínimo de EUR25.00. Si un billete presentado para su reembolso se vuelve a enviar o se utiliza más allá de la ADM se cobra una tarifa de EUR100.00.
- El ADM de reembolso tendrá siempre una tasa administrativa de EUR25.00

#### Reembolsos Indirectos:

- Cada vez que se procese un reembolso a través de BSP Link, se cobrará un cargo de EUR30.00 (USD40.00 / CAD50.00).
- Este cargo no se cobrará en los casos de reembolso: debido a cambio de horario no aceptado por el pasajero (más de 5 horas); por cancelación del vuelo; de billetes ID, AG o DG; de billetes de premio, incluyendo "Miles & Cash; de billetes infant.
- Los billetes con tarifas no reembolsables, en las cuales solo se reembolsan tasas, están exentos de este cargo.
- Las autorizaciones previamente concedidas por el departamento competente se enviarán adjuntas a la RA una vez que se procesen.

Si los reembolsos GDS en el mercado están cerrados, ninguna tasa de servicio se cobrará a las solicitudes de reembolso efectuadas a través de BSPLink.

Todos los reembolsos que requieren autorización previa de la TAP y se someten directos, estarán sujetos a ADM.

#### Reembolsos de billetes hasta 24 horas después de la emisión

- TAP permite el reembolso de billetes (excepto billetes de grupo) y EMDs asociados hasta 24 horas después de la emisión de los mismos, aplicando una tasa administrativa única para ambos documentos. Esta tasa se deberá cobrar como tasa MF (o penalización por cancelación), tanto en los reembolsos directos como en los reembolsos indirectos. En este tipo de rembolsos no se aplicarán las condiciones de la tarifa.
- Se emitirá un ADM en los billetes emitidos y reembolsados dentro de las 24 horas después de la emisión y que no se aplique la tasa MF (o penalización por cancelación)

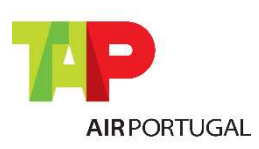

Para los Agentes GDS

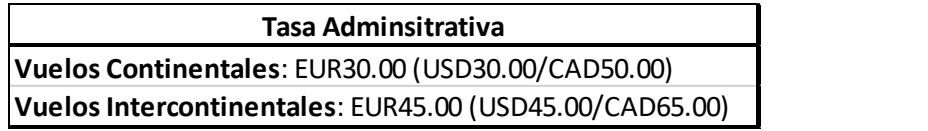

Por restricciones legales impuestas por ANAC (Brasil):

 - Las solicitudes de reembolsos realizados dentro de las 24H y para ventas hasta 7 días antes del viaje están exentas de la tasa.

 - se cobrará la tasa si la solicitud de reembolso se realiza dentro de las 24 horas y los boletos se emitieron dentro de los 7 días antes del viaje.

Por restricciones legales impuestas por DOT (EUA):

- La tasa estará exenta para los reembolsos hasta 24 horas después de la emisión y el monto total se reembolsará a la misma forma de pago de los boletos de tarifa Continental e Intercontinental.

• Por restricciones legales impuestas por CTA (Canada):

- La tasa estará exenta si la solicitud de reembolso se realiza dentro de las 24 horas y los boletos se emitieron hasta 7 días antes del viaje; Se cobrará la tasa si la solicitud de reembolso se realiza dentro de las 24 horas y los boletos se emitieron dentro de los 7 días antes del viaje.

 Para billetes emitidos en Israel, el reembolso podrá ser solicitado hasta 14 días después de la emisión del billete, siempre y cuando la cancelación se realice no menos de 7 días laborables antes de la salida, con una tasa de USD30.00 o 5% del valor total del billete (el que sea menor para tarifa continental o intercontinental).

### 9. TARIFAS ESPECIALES

Se definen como tarifas especiales, todas las que tengan una reducción en el precio en comparación con una tarifa publicada, que se clasifica de la siguiente manera:

- Privado: De acuerdo directamente con TAP
- Grupo: De acuerdo directamente con TAP RBD: 'G'
- Estudiante: pasajero con Estatus Especial requiere documentación de apoyo
- Residente: pasajero con Estatus Especial requiere documentación de apoyo
- marinero/offshore: pasajero con Estatus Especial requiere documentación de apoyo
- Niño/Child: A la hora de salida del último vuelo, a menos de 12 años
- Bebé/Infant: A la hora de salida del último vuelo, a menos de 2 años

En un pnr, es obligatorio identificar si el pasajero es un niño o un bebé. La falta de esta información puede dar lugar a limitaciones operativas en el check-in o en las puertas de embarque (por ejemplo, el niño puede estar sentado en una fila de emergencia). Por lo tanto, es obligatorio insertar el PTC (passenger type code) en el campo de nombre. Esto creará un SSR CHLD automático o SSR INFT que permitirá a TAP identificar correctamente a los pasajeros. La no inserción de la información de PTC dará lugar a un ADM de EUR25.00.

Aunque TP es consciente de que la información DOB insertada en GDS que no sea Amadeus puede no reflejarse correctamente en el sistema TP, le recomendamos que continúe insertando el DOB después del PTC por razones de integridad.

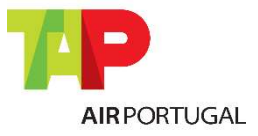

Para los Agentes GDS

El incumplimiento de las normas y la regulación de las tarifas especiales darán lugar a la emisión de ADM.

### 10. SPECIAL REQUESTS (SSR)

Los Special Requests o Servicios Especiales son aquellos que están asociados con un pasajero y / o reserva, que se pueden dividir en dos categorías en función del canal de solicitar:

- Pedido al GDS: PETC; AVIH; SPEQ; BIKE; BULK; XBAG; WEAP; UMNR; BSCT; Special Meals; Seats; Wheel Chairs; BLND; DEAF; SVAN; INFT;
- Pedido a TAP: EXST; STCR; OXYG; CBBG; SVAN; ESHO; MEDA; DPNA; POC; CPAP; ESAN;

Cada petición tiene un procedimiento específico, que pueden consultar en varios medios de comunicación TAP y debe ser estrictamente cumplido; también pide que al menos 48 horas antes de la salida de los vuelos, el agente comprueba si se ha producido algún cambio en el estado de la aplicación, esto puede ser cancelado por varias razones, incluso en caso de confirmarse previamente. La información documental del pasajero también será entrada como SSR, el programa para los pasajeros frecuentes o los datos de documentos de identificación. Estos últimos se necesitan antes de la emisión del billete en algunos destinos.

### 11. TAP MILES&GO

El programa de pasajero frecuente de TAP, TAP Miles&Go, permite a los pasajeros acumular millas en sus viajes, ya sea TAP u otra línea aérea Star Alliance. Es importante que el agente del pasajero informarse acerca de su programa correctamente e introduzca el número de pasajero frecuente de la reserva. Si el pasajero no está afiliado con cualquier programa, siempre se puede hacerlo de forma gratuita a través del sitio www.flytap.com/miles-and-go.

El número de millas acumuladas con los viajes depende del vuelo reservado y clase de tarifa, estas millas también pueden ser usadas para comprar billetes de avión, tales reservas deben hacerse directamente con TAP Miles&Go.

Cuando se introduce el número de viajero frecuente en la reserva tenga en cuenta que el nombre de la tarjeta debe coincidir con el nombre de la reserva. Si se introduce correctamente y antes del primer "fin de la transacción" la condición de viajero frecuente del pasajero TAP Miles&Go, TAP Miles&Go Silver o TAP Miles&Go Gold, se tomará en cuenta por TAP, y en los dos últimos casos podrá conceder a las condiciones especiales de pasajeros.

### 12. CAMBIO DE HORARIO (SCHEDULE CHANGE)

Reglas de TAP para el tratamiento de trastornos del horario del vuelo (cambio de reserva / reedición del billete / reembolso) reservas para agencias de viajes.

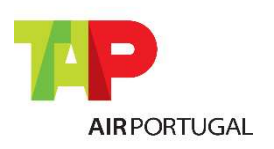

Para los Agentes GDS

### 12.1 REQUISITOS PREVIOS Y NORMAS GENERALES

a) El pasajero debe tener un billete TAP y una reserva confirmada en un vuelo de TAP (número de vuelo TAP o de vuelo operado por TAP). En caso de reserva con el vuelo interlineal involucrados por favor repórtelo a las Condiciones Generales de Transporte y contactar a TAP.

b) En circunstancias especiales, tales como huelgas, condiciones climáticas, el cierre de aeropuertos, etc., podrán aplicar normas adicionales, los cuales serán publicados y comunicados por TAP (consulte la oficina local de TAP o su representante, o www.tapagents.com)

Los agentes de viajes pueden procesar los cambios en los horarios relativos a billetes TAP de acuerdo a las reglas descritas a continuación - aunque, por supuesto, no están obligados a hacerlo. En caso de duda sobre el tratamiento de un cambio de horario / cancelación o si quieres ser TAP tratar el caso, debe comunicarse con el TAP.

Si hace reedición involuntaria un billete/un reembolso involuntario, obedezca todas las normas que se describen a continuación - de lo contrario, puede emitir un ADM en nombre de la agencia.

Estos procedimientos pueden variar en el caso de las reservas para Grupos (RBD: 'G') o Premio (RBD: 'X' e 'I')

#### 12.2 IRREGULARIDADES Y SCHEDULE CHANGE (PROCEDIMIENTOS)

Si se ha colocado en un vuelo alternativo por TAP, el pasajero puede hacer un cambio de reserva gratuita a otro vuelo de vuelo / de conexión que es aceptable (véase el capítulo 12.2.1 "Alternativas…") – los cambios adicionales estarán sujetos a condiciones de tarifas vigentes.

Si no se coloca en otro vuelo de TAP, el pasajero puede elegir libremente, una vez, una ruta alternativa / vuelo que sea aceptable (véase el capítulo 12.2.1 "Alternativas…") – los cambios adicionales estarán sujetos a condiciones de tarifas vigentes.

Nota: Deberá informar al pasajero lo antes posible sobre cualquier cambio involuntario en su itinerario. el cambio de reserva gratuita debe hacerse dentro de los 10 días a partir de la aprobación de la nueva hora (UN/TK enviado para el PNR). Cualquier cambio realizado o solicitado después del plazo de 10 días a partir del cambio de hora se puede considerar un cambio voluntario de la reserva, de acuerdo con las condiciones de tarifas vigentes.

No está permitido cambiar el origen / destino de los cambios de horario de vuelo normales. Si ocurre, por ejemplo, el cierre del aeropuerto, etc., se aplicarán las normas específicas que serán comunicadas por TAP.

#### 12.2.1 ALTERNATIVAS QUE LAS AGENCIAS DE VIAJES PUEDEN OFRECER

#### a) - Cambio de horario o cancelación de vuelo más de un día de la salida del vuelo afectado:

- Cambio de reserva para un vuelo TP alternativo (número de vuelo TP, operado por TP)
- Cambiar reserva para la clase de reserva del billete emitido originalmente en el plazo de validez del mismo.
- Si la clase de reserva original no está disponible, deberá reservar en la clase más baja disponible, dientro de la misma cabina. Se deben consultar los procedimientos para casos involuntários en www.tapagents.com

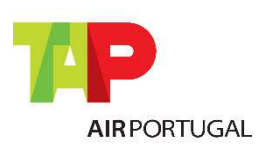

Para los Agentes GDS

- Si fuese necesario cambiar la fecha de vuelo a una nueva fecha, la nueva fecha de vuelo tiene que estar dentro del período de 3 días antes o después de la fecha de vuelo original.
- En el caso de que no sea posible un vuelo alternativo operado por TAP, podrá alterar para un vuelo marketing TP (numeración TAP pero operado por otra compañía) siguiendo las mismas reglas descrita arriba.
- Si no está disponible ningún vuelo TP o marketing TP, o si las alternativas no son aceptadas por el pasajero debe comunicarse con TAP.

 b) Cambio de horario o cancelación de vuelo menos de un día antes de la salida del vuelo afectado:

Contactar siempre a TAP antes de efectuar cualquier cambio en la reserva o en el billete.

### 12.3 REEMISIÓN DEL BILLETE

Puede hacer personalmente una reedición de la forma descrita anteriormente, con la aprobación previa de TAP.

Es obligatorio indicar el motivo de la reedición involuntaria en el campo FE sobre el billete reeditado: ejemplo: SCHED CHNG TP XXX/DDMM. Si no se introduce el elemento FE o un vuelo / razón incorrecta se introduce, se genera automáticamente un ADM.

La reemisión de un billete solo puede realizarla el agente emisor o un agente de la misma red de agencias (en el mismo o en otro país). Si el billete es reemitido por un agente diferente o en otro país por un agente diferente, se aplicará un ADM por el importe total del billete, hasta un máximo de EUR200.00.

#### 12.4 REEMBOLSO

De acuerdo con lo establecido en las Condiciones Generales de Transporte y con la Reglamentación Europea EC 261/2004, los reembolsos totales o parciales en caso de irregularidad sólo se permiten en los siguientes casos:

- Retraso superior a 5 horas
- Cancelación en la que el pasajero no acepta ser desviado a la primera oportunidad o no acepta el nuevo horario propuesto por TAP
- Retraso de vuelo que se traduce en una pérdida de conexión o implique pernocta (Debe comunicarse con TAP para obtener la autorización)

Quedan excluidos de esta autorización casos de UN/TK por renumeración de vuelo TAP (se aplican las reglas de la tarifa).

En caso de cambio de horario o cancelación de un vuelo (número de vuelo) de otra aerolínea con billete TAP, deberá ponerse en contacto con TAP.

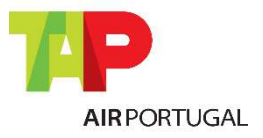

Para los Agentes GDS

Puede hacer un reembolso involuntario directamente en su GDS (si esta opción está abierta al mercado) sin contactar TAP - sin embargo, en todos los casos abajo es absolutamente necesario ponerse en contacto con TAP para su autorización:

- Cancelación de vuelo de otra aerolínea o vuelo TP marketing
- Cambio de horario que resulte en pierda de conexiones

La falta de autorización TAP en estes casos dará lugar a una ADM.

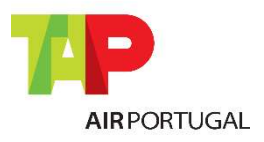

Para los Agentes GDS

## Procedimientos Incorrectos de Reserva

### 13. RESERVAS FICTÍCIAS, ESPECULATIVAS, DE TEST O FORMACIÓN

Estas reservas se crean utilizando los nombres y/o segmentos ficticios/especulativos, sin la intención de viajar y/o no recibieron la orden por parte del pasajero con el fin de emitir un billete. Además, pueden ser PNRs creados para prueba o para formación de agente.

El modo de entrenamiento en el respectivo GDS debe ser utilizado cuando sea necesario para este fin.

Queda terminantemente prohibida la creación de segmentos y/o PNRs para:

- Mantener o bloque de asientos para vendas futuras esperadas
- Eludir reglas de la tarifa
- Obtener confirmación de otros segmentos
- Reservar y/o vender el espacio aéreo no solicitado específicamente por el pasajero, ejemplo: vuelos añadidos en el PNR para eliminar más tarde.

Reservas criadas con nombre ficticio dará lugar a la emisión de una ADM de EUR5.00 por nombre y segmento.

### 13.1 USO INCOMPLETO / FUERA DE SEQUENCIA

No está permitido realizar reservas diferentes al itinerario real de los pasajeros, incluidos los segmentos ficticios con el objetivo de rebajar la tarifa aplicable. Esto incluye la reserva y emisión de viajes de ida y vuelta con el propósito de un viaje de ida o solo un viaje parcial, así como la modificación de itinerarios sin solicitud del pasajero.

En caso de uso incompleto, se enviará un ADM por el monto de la diferencia a la tarifa aplicable para el itinerario volado.

#### 14. RESERVA EN RBD/SUB-CLASE INCORRECTA

Todas las reservas se deben hacer en la clase correcta de acuerdo con la tarifa pagada. En la mayoría de los casos, la primera letra del nombre de la tarifa es la RBD que debe reservarse.

Cuando se utiliza un RBD o subclase incorrecta, TAP emitirá un ADM con una diferencia para la clase reservada, si se emite el billete.

### 15. CHURNING

Todas las reservas realizadas por los agentes deben ser emitidas o canceladas según se requiera por TAP, o dentro de 24 horas antes de la salida.

Cancelación y cambio de segmento en la misma ruta u otra clase de reserva en el mismo o múltiples PNR y/o GDSs para eludir o ampliar el plazo de venta de entradas no está permitido por TAP.

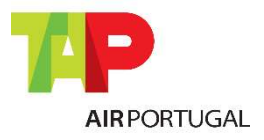

Para los Agentes GDS

Este tipo de procedimiento se controla por TAP. En el caso de esta situación, igual o superior a 8 transacciones (book-cancel-book-cancel-book-cancel-book-cancel), resultando en la emisión de un ADM EUR5.00 por pasajero y segmento por transacción igual o adicional.

La acción de transferencia de PNR entre agentes (Claim PNR) se considera como una cancelación (C) del lado iniciador y una reserva (B) del lado del receptor, este tipo de acciones son consideradas para la contabilización de Churning.

Del mismo modo, la separación de pasajeros en una reserva (split / divide) es considerada como una cancelación (C) de la parte original de la reserva y una reserva (B) de la parte de la nueva reserva. Estas acciones también son consideradas para la contabilidad de Churning, si se considera totalmente innecesario.

### 16. BILLETES FICTICIOS

También no se permite el uso del número billete ficticio total o en parte volado para mantener una reserva activa. Si lo hace, puede dar lugar a sanciones y su cancelación.

### 17. SEGMENTOS INACTIVOS (STATUS CODE: HX/NO/UC/UN/US)

Es importante responder a los mensajes de estado aerolínea, como HX, NO, UC, UN y US que puede ocurrir por varias razones (como DUPE, No-show, WL Clearer, Schedule Change,...), por lo tanto, todos los segmentos con HX/NO/UC/UN/US debe ser retirado dentro de las 24 horas de la hora de salida del vuelo, utilizando la entrada de cancelación.

Revise todos los días "queues", si este mensaje se produce como una reserva se coloca en la misma queue de Schedule Change y/o Special Services.

Si no sigue este procedimiento dará lugar a la emisión de una ADM de EUR5.00 por pasajero y segmento.

### 18. RUPTURA DE MARRIED SEGMENTS / O&D BYPASS

Married Segments pueden proporcionar disponibilidad de clases de reserva diferentes de las ofrecidas si se reserva por separado. Married Segments deben ser emitidos, cambiados y cancelados juntos.

O&D Bypass se refiere a cualquier manipulación para evitar la lógica del segmento de O&D para conseguir reservar en clases ya cerradas a la venta. TAP Air Portugal prohíbe estrictamente cualquier manipulación de las reservas y la posterior emisión de billetes de dichas reservas.

Las agencias de viajes que rompen este conjunto de temas para tener acceso a clases de tarifas más bajas, que de otra manera cumplirían disponible, se penalizarán:

• Todos los PNR's identificados con "Ruptura de Married segments" o O&D Bypass serán cancelados, siempre que no tengan billete emitido. TAP Air Portugal enviará un mensaje de cancelación al agente en el PNR.

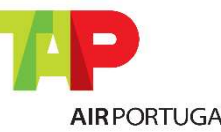

Para los Agentes GDS

- Para todas las situaciones identificadas con billete emitido serán emitidos ADMs, por pasajero y por O&D manipulado reservado:
	- o Europa y Domésticos Portugal): EUR250.00 o equivalente en moneda local
	- o Intercontinental: EUR400.00 o equivalente en moneda local

Caso un agente de viajes emita un billete basado en un PNR con un segmento manipulado, se emitirá un ADM. Los agentes emisores son responsables de las malas prácticas, incluso si no son el agente originador de la reserva.

La auditoría de married segments y O&D Bypass ha entrado en vigor a partir del 1 de enero 2014. No están permitidos waives estos ADM's.

### 19. PROPORCIÓN LOOK-TO-BOOK

TAP permite a todos las agencias (por Office ID o PCC) una proporción look-to-book (L2B) máximo de 400:1, lo que significa que a lo sumo un agente puede comprobar la disponibilidad de los vuelos con TAP 400 veces para cada segmento de reserva, que lleva.

Es responsabilidad de la agencia asegurar que se cumple con este límite. TAP tiene mecanismos para identificar si se supera este límite.

### 20. DUPLICACIÓN (DUPES)

TAP no permite la duplicación de las reservas. Además, no está permitida la reserva de vuelos en una o más PNR y/o GDS, que es lógicamente imposible viajar.

TAP tiene sistemas autónomos que detectan y anulan esos segmentos mediante el envío de un mensaje con el código de 'HX'. Este tipo de segmento debe ser retirado por el personal hasta 24 horas antes del vuelo.

Si recibe un mensaje de DUPE, es muy importante ponerse en contacto con TAP para regularizar la situación.

### 21. SEGMENTOS PASIVOS

TAP sólo permite la reserva de dichos segmentos, agentes ARC o IATA, para la emisión de billetes.

Los segmentos pasivos no pueden ser utilizados para otros fines, tales como cumplir con los niveles de productividad exigidos por el acuerdo entre la agencia y GDS y eludir las reglas de tarifas.

Una vez emitidos los billetes, todos los segmentos del pasivo deberán cancelar 24 horas antes de la salida.

Se recomienda ponerse en contacto con el Help Desk de su GDS para compartir información del PNR (Claim PNR).

TAP tiene la capacidad de eliminar o limitar la utilización de dichos segmentos por país o agente.

Para los Agentes GDS

### 22. LISTAS DE ESPERA (WAITING LISTS WL)

La marcación de las listas de espera es una práctica común de las agencias de viajes, permitiendo a los pasajeros la posibilidad de un tipo más ventajoso. Aunque las herramientas de retención TAP que permiten inhibir, reducir o cancelar los segmentos WL, este procedimiento trae los altos costos a TAP, luego se pide a los agentes que:

- 1. Limitar el número de segmentos en la lista de espera WL a 1 por segmento o 1 por fecha.
- 2. Cancelar y eliminar los segmentos innecesarios o sin confirmar hasta 24 horas antes del vuelo.

#### 23. NO-SHOWS SIN BILLETE

Un No-Show ocurre cuando el pasajero está reservado en un vuelo y no se presenta al mismo.

Esto también ocurre cuando un agente de viajes no cancela una reserva que no se ha solicitado o cuando el pasajero dijo que no será capaz de viajar, lo que conduce a una discrepancia entre el inventario disponible y el inventario real.

Los segmentos con ningún billete emitidos, lo que resulta en No-Show sin billete, están sujetos a una pena de EUR25.00 por pasajero por segmento, que dan lugar a la emisión de un ADM por TAP.

### 24. REGULARIZACIÓN DE LA RESERVA DESPUÉS DE LA EMISIÓN

Cuando un PNR tiene segmentos emitidos y uno ya está volado, todos los nuevos segmentos añadidos al PNR deberán ser emitidos según la información dada en las condiciones de la tarifa, capítulo advance purchase/ticketing.

Si el billete no está emitido en el límite indicado, será emitido un ADM de acuerdo con las siguientes reglas:

- EUR150.00 segmentos de vuelo Europeos en clase Turística
- EUR250.00 segmentos de vuelo Europeo en clase Ejecutiva
- EUR250.00 segmentos de vuelo Intercontinental en clase Turística
- EUR400.00 segmentos de vuelo Intercontinental en clase Ejecutiva

### 25. GRUPOS "OCULTOS"

La política TAP define que, 10 o más pasajeros que tengan ida y vuelta en los mismos vuelos, constituyen un grupo, independientemente de la tarifa que obtengan.

TAP informa a los agentes GDS que, en la eventualidad de que verifiquen varias reservas individuales para evitar esta situación, las mismas pueden ser canceladas.

Para los Agentes GDS

## Política de ADM

De acuerdo con la resolución IATA 850m (Passenger Agency Conference Resolutions Manual), se comunica la política emisión de ADM (Agent Debit Memo) aplicado por TAP Air Portugal a partir 01 de junio 2014. TAP Air Portugal ha publicado sus políticas de ADM/Prácticas Responsabels de Reserva por mercado en BSP/ARC.

Un documento ADM será enviada a corregir cualquier diferencia de cálculo o un informe incorrecto en los siguientes casos: emisión (ejemplo: plating violation), reedición, revalidación, reembolso, tanto la tarifa como en comisiones y honorarios; al reservar incorrectos, duplicados o ficticios; o el incumplimiento de la "Prácticas Responsables de Reserva", no está excluido otras causas o errores.

Los ADMs se emitirán a través de la BSPlink/ARC y sólo puede discutirse a través del canal adecuado definido por el mercado, en el plazo maximo de 15 dias después de su emisión, considerando la resolución IATA 850m. Estos ADMs se emitirán contra el organismo emisor de billetes y / o el responsable de la creación de la reserva.

Sin embargo, en casos de procedimientos de reservación incorrecta, por un agente de viajes IATA, y como el débito no es posible a través de BSP Link/ARC, TAP se reserva el derecho de facturar al agente de viajes o prohibir que vuelvan a acceder al inventario.

Por emisión de ADM: Se pueden aplicar tasas administrativas.

El lenguaje utilizado en la edición de las ADM será inglés.

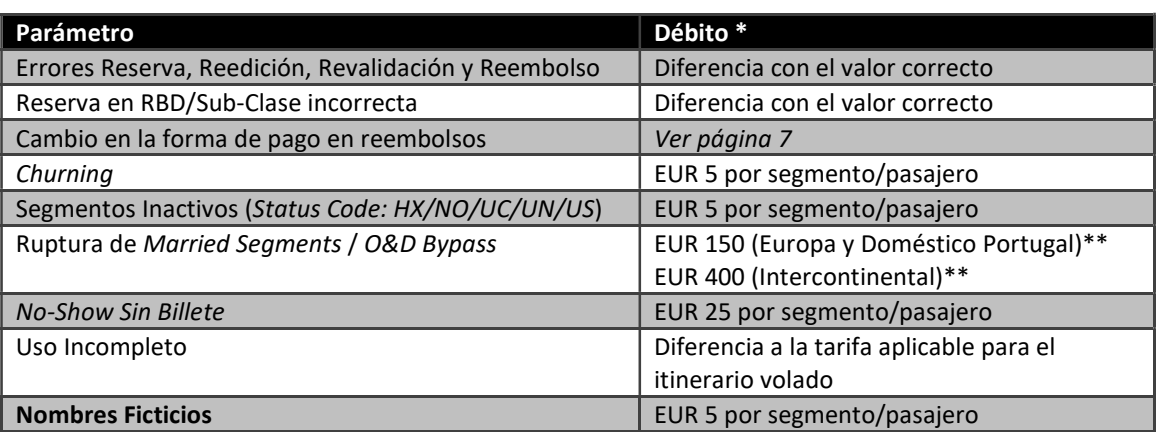

### Estructura tarifaria de ADM

\* Por pasajero, más tasa administrativa.

\*\* Por pasajero y por O&D manipulado reservado, más tasa administrativa.

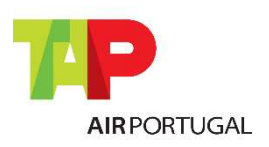

Para los Agentes GDS

## Términos y Aplicabilidad

Este manual "Prácticas Responsables de Reserva" para agencias GDS es una legítima herramienta y de acuerdo con la industria y la legislación de la IATA, y sirve como una guía para los diferentes mercados de la "Word TAP", que pueden hacer las modificaciones que consideren necesarias, adaptando a su política comercial.

TAP se reserva el derecho de modificar, añadir o eliminar parámetros de este documento sin previo aviso, por lo que si espera las agencias de viajes aprovechan con regularidad.

Este manual de "Prácticas Responsables de Reserva" está disponible para consulta en todos los BSPs en los que TAP Air Portugal participa.

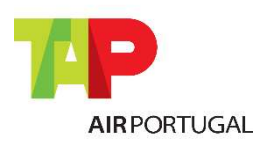

Para los Agentes GDS

## Legislación IATA

### 26. RESOLUCIÓN IATA QUE SOPORTA LOS PROCEDIMIENTOS DE RESERVA TAP

### IATA resolution 824, Passenger Sales Agency Agreement:

§3.1 "the agent is authorised to sell air passenger transportation on the services of the Carrier and on the service of other carriers as authorised by the Carrier. The sale of air passenger transportation means all activities necessary to provide passenger with a valid contract of carriage. The sale of air passenger transportation means all activities necessary to provide a passenger with a valid contract of carriage including but not limited to the issuance of a valid Traffic document and the collection of monies therefor. The agent is also authorised to sell such ancillary and other services as the Carrier may authorize;"

§3.2 "all services sold pursuant to this Agreement shall be sold on behalf of the Carrier and in compliance with Carrier's tariffs, conditions of carriage and the written instruction of the Carrier as provided to the Agent. The Agent shall not vary or modify the terms and conditions set forth in any Traffic Document used for services provided by the Carrier, and the agent shall complete these documents in the manner prescribed by the Carrier;"

IATA Resolution 852, §2.1 regulates the selection of Validation Carrier, for the issuance of documents on behalf of the Carrier and in compliance with Carrier's validation principle; the agent shall comply with the instructions issued by the BSP/ARC and the ticketing Carrier in relation to the issuance and reporting of electronic tickets:

"2.1 the ticketing airline shall be any BSP Airline participating in the transportation, or a BSP Airline acting as the General Sales Agent for any airline participating in any sector of the transportation in the country of ticket issuance, provided that the selection of Validating Carrier conforms to the requirements of the fare rules where applicable and subject to the existence of a valid interline agreement between the ticketing airline and each transporting airline,"

IATA Resolution 890, Card Sales Rules §3- 4, states that the Agents shall comply with the resolution and instructions issued by the BSP Manual and the ticketing Airline in relation to acceptance of cards.

### IATA Resolution 049x, Fare Changes, "resolved that:

1) Transportation shall be subject to the fares and charges in effect on the date on which full payment is made, for travel on the specific dates and journey shown on the ticket

2) Provided no voluntary change is made to the originating flight, no increase in fare effected through a change in fare level, a change in conditions governing the fare, or cancellation of the fare itself, shall apply

3) In the event of a voluntary change to the originating flight, the fares and charges for the passenger's journey shall be recalculated in accordance with the fares and charges in effect on the date on which the change is made and is reflected on the ticket

4) in the event payment is made prior to confirmation of reservations for the originating flight, the fares and charges for the passenger's journey shall be recalculated in accordance with the fares and charges in effect on the date on which the confirmation is made"

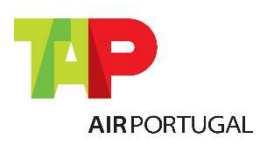

Para los Agentes GDS

### IATA resolution 830a, §1 Consequences of Violation of Ticketing and Reservation Procedures

"1. all agents be reminded that practices such as listed herein, in other applicable Resolutions, or in Carriers' written instructions, but not limited thereto, violate the governing conditions referred to above. They harm Members' legitimate interests and can accordingly result in action being taken under the provisions of the Sales Agency Rules and Passenger Sales Agency Agreement. e.g. charging the Agent with the difference between the fare applied and the fare applicable to the service in accordance with Member's tariff."

### 27. RESOLUCIÓN IATA QUE SOPORTA LOS PROCEDIMIENTOS PARA LA EMISIÓN DE TAP

### IATA resolution 824, §3.2 Passenger Sales Agency Agreement:

"3.2 All services sold pursuant to this Agreement shall be sold on behalf of the Carrier and in compliance with Carrier's tariffs, conditions of carriage and the written instructions of the Carrier as provided to the Agent. The agent shall not in any way vary or modify the terms and conditions set forth in any Tariff. Document used for services proved by the Carrier, and the Agent shall complete these documents in the manner prescribed by the Carrier."

### IATA resolution 830a, §1 Consequences of Violation of Ticketing and Reservation Procedures:

"[….] 1. Agents be reminded that practices such as listed herein, in other applicable Resolutions, or in Carriers written instructions, but not limited thereto, violate the governing conditions referred to above. They harm Members' legitimate interests and can accordingly result in action being taken under the provisions of the Sales Agency Rules and Passenger Sales Agency Agreement.

E.g. charging the Agent with the difference between the fare applied and the fare applicable to the service in accordance with Member's tariff.

[…]

1.12 Issuing/selling a ticket with a fictitious point of origin or destination in order to undercut the applicable fare (cross border selling)

1.13 failing to observe the applicable rules for Designation and Selection of Ticketing Airline (Resolution 852) and/or designating transportation on such parties' services where a valid interline agreement between the ticketing airline and the transporting party does not exist, 1.14 cancelling or amending a customer booking and/or Electronic Ticket without the express permission of that customer

1.15 Deliberately making duplicate reservations for the same customer.

1.16 When reservations for a group are not confirmed, attempting to secure the required service by requesting this in smaller numbers in individual transactions

1.17 making reservation transactions without the specific request of a customer

1.18 making an amendment to a booking that has previously been issued as an e-ticket without either revalidating or reissuing, as applicable, the original ticket to reflect the new itinerary

1.19 voiding tickets without cancelling corresponding reservations

1.20 failing to split PNRs in cases where not all passengers included in the PNR are ticketed.

1.21 failing to observe the prescribed minimum connecting times."

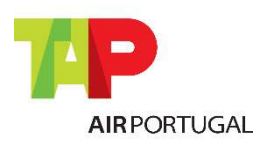

Para los Agentes GDS

### IATA resolution 824r, § Refunds

### "Section 1—CONDITIONS

Agents shall only refund Traffic Documents issued by such agent and must observe the original issuance of a Traffic Document to establish the conditions for refund. In principle Traffic Documents will be refunded in the same form of payment it has been originally issued.

When a ticket originally issued by an Agent has been exchanged/reissued by an Airline on which the Traffic Document was originally issued on, it may subsequently be refunded by the Agent.

1.1 if the amount of refund does not differ from the Traffic Document being refunded, such refunds should be returned to the same form of payment with which the original Traffic Document was paid. For payments made by multiple forms of payment, it shall be processed in the same amounts to each respective form of payment.

1.2 if the amount of refund differs from the Traffic Document being refunded, such refunds must be returned to the same forms of payment with which the Traffic Document being refunded was paid, subject to Airline's instructions."

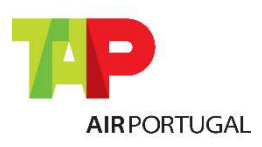